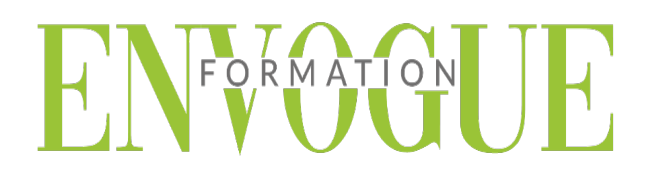

### **PRE-REQUIS**

Il est nécessaire d'être initié à l'utilisation d'un ordinateur et maitriser internet.

#### **PUBLIC CONCERNES**

Cette formation s'adresse à tout public.

**DELAIS D'ACCES** 

Les dates sont à convenir directement avec le centre ou le formateur. Les formations sont disponibles toute l'année en présentiel et/ou distanciel.

# **MODALITES D'ACCES**

L'accès à nos formations peut être initié, soit par un particulier, soit par l'employeur, soit à l'initiative du salarié avec l'accord de ce dernier. Votre CPF est mobilisable pour certaines de nos formations. Les demandeurs d'emploi peuvent aussi avoir accès à nos formations. N'hésitez pas à prendre contact avec nous.

# **REFERENCES REGLEMENTAIRE**

Les conditions générales de vente et le règlement intérieur sont consultables sur notre site internet.

# **ACCESSIBILITE :**

Les personnes en situation d'handicap souhaitant suivre cette formation sont invitées à nous contacter directement, afin d'étudier ensemble les possibilités de suivre la formation.

**CONTACT :** Du lundi au vendredi de 9h à 18h. Tel : 09 83 23 17 65 [contact@envogueformation.com](mailto:contact@envogueformation.com)

### **PROGRAMME WIX**

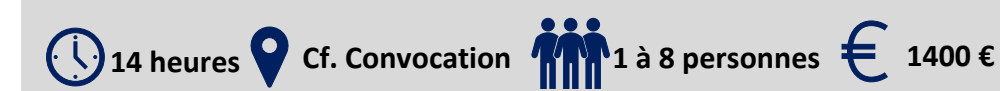

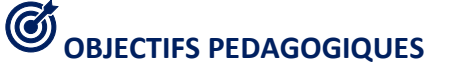

Les stagiaires seront capables de :

- D'installer et utiliser Wix
- $\triangleright$  Créer un site web simple
- Créer une boutique e-commerce
- $\triangleright$  Configurer votre nom de domaine
- $\triangleright$  Gérer le design et les différents paramètres visuels Intégrer des formulaires de contact, plans intéractifs, vidéos, etc.

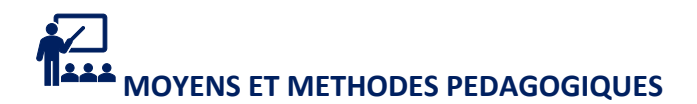

Un intervenant qualifié accompagne les participants pendant toute la durée de la formation. Nous mettons à disposition des ordinateurs, salle de réunion, une imprimante, des supports de cours et un accompagnement informatique :

- $\triangleright$  Présentation et étude de cas
- $\triangleright$  Exercices et applications sur des cas concrets
- $\triangleright$  Participation active
- La pédagogie est adaptée aux adultes

## **MODALITES D'EVALUATION**

- Test d'entrée en formation
- $\triangleright$  Feuille de présence
- $\triangleright$  Évaluation des acquis du stagiaire par mises en situation
- Questionnaire de satisfaction
- $\triangleright$  Certificat de réalisation

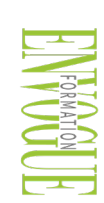

ENVOGUE FORMATION – 16 boulevard Saint-Germain 75005 Paris - Siret : 898 620 117 000 17 Email : [contact@envogueformation.com](mailto:contact@envogueformation.com) - [www.envogueformation.com](http://www.envogueformation.com/) Document actualisé le : 08/08/2023 Tel : 09-83-23-17-65

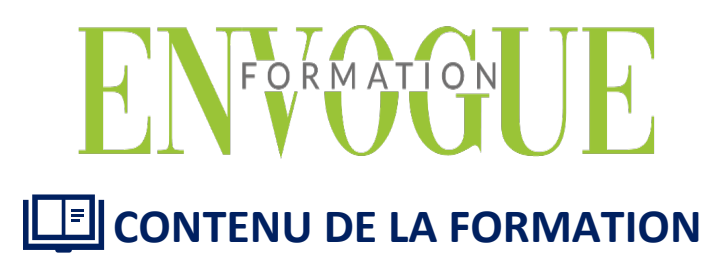

#### **QU'EST-CE QU'UN CMS?**

- $\triangleright$  Enregistrement sur wix.com
- Choisir un modèle de site (template) et créer son site
- Découverte de l'interface
- $\triangleright$  Les pages
- $\triangleright$  Nom de la page
- $\triangleright$  Adresse de la page
- Paramètres et référencements
- Changement de style de page
- $\triangleright$  Transitions des pages
- $\triangleright$  Dupliquer une page
- $\triangleright$  Supprimer une page
- $\triangleright$  Publication du site

#### **MISE EN PLACE DU RGPD**

- $\triangleright$  Menu Version ordinateur ou version smartphone
- $\triangleright$  Accès aux pages
- Annuler la dernière action Copier/coller
- Grille de repères
- $\triangleright$  Règles
- $\triangleright$  Aperçu du site
- $\triangleright$  Enregistrer le site
- $\triangleright$  Publier le site
- $\triangleright$  Booster le site
- $\triangleright$  Avis des amis
- $\triangleright$  Barre des outils
- $\triangleright$  Design
- $\triangleright$  Arrière-plan, couleurs, choix des polices
- $\triangleright$  Ajouter des objets sur les pages : Textes, images, galeries, médias, formes, boutons, menus) Ajouts d'applications (widgets) Zoning : Entête, page et pied de page
- $\triangleright$  Responsive site : Mise en page différenciée de la version smartphone

#### **OPTIMISATION DES IMAGES POUR LE WEB**

- Ajouter vos textes et les mettre en page
- ▶ Créer des lignes de séparation
- Maîtriser les bandeaux et les colonnes
- $\triangleright$  Ajouter des objets (boutons, icônes, formes, etc.)
- $\triangleright$  Outils marketing
- Créer des fenêtres pop-up
- Créer et gérer des fenêtre pop-up